#### draft-perreault-mboned-igmp-mld-translation-00

simon.perreault@viagenie.ca tina.tsou.zouting@huawei.com

> PIM WG meeting IETF 83, Paris 2012-03-27

## Overview

- Used in various scenarios where listener is IPvX-only and network is IPvY-only. [draft-jaclee-behave-v4v6-mcast-ps-03] [draft-eubanks-mboned-transition-overview-04]
- Translate IGMPv $\{1,2,3\} \leftrightarrow MLDv\{1,2\}$
- Specified as stateless "bump in the wire".
- Translation function can be performed by listener, by proxy, by multicast router, or by a separate device.
- Stateless address mapping [draft-ietf-mboned-64-multicast-address-format]
  - Translation of arbitrary IPv6 source addresses is **not** supported. (Would require statefulness.)
- Supports dual stack listeners.

### A simple example

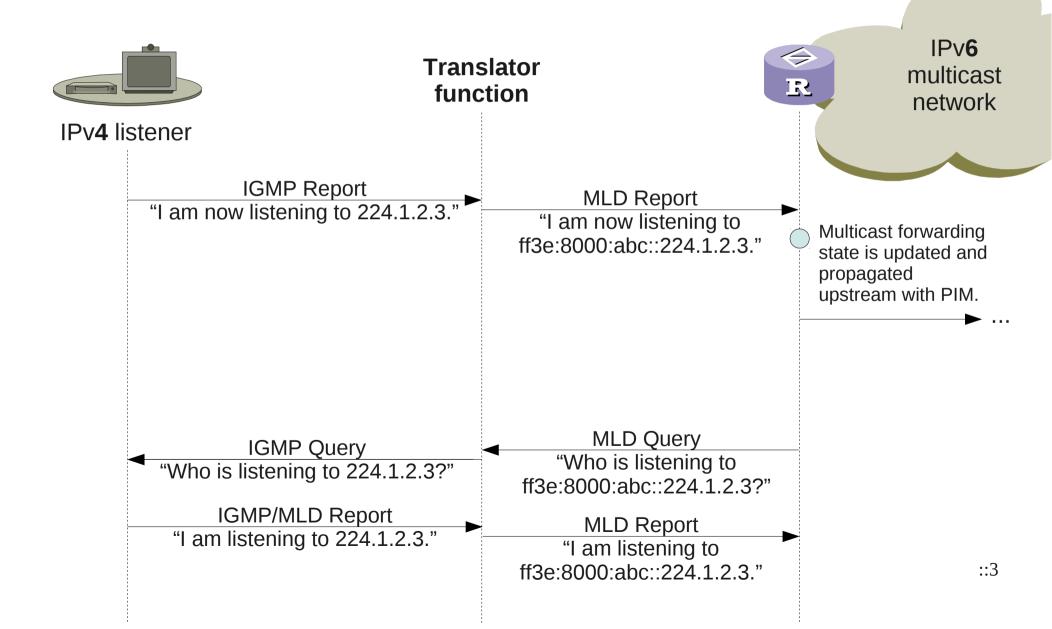

# Details

- Well-known multicast address equivalences between IPv4 and IPv6.
- Message type equivalences between IGMPv{1,2,3} and MLDv{1,2}.
- Translation needs to be performed logically on upstream interface of proxy so as not to mess with Querier elections.
- Router Alert
  - IPv4 option ↔ Hop-by-Hop IPv6 extension header
  - Send on output IFF it was received on input.
  - Set value to zero unconditionally.
- Reports with unsolicited source address need to be handled differently for IGMP vs MLD.
- Allocation of a "Translated" bit in IGMPv3 and MLDv2 Queries and Reports.
- Formulas for the conversion of MRD ↔ MRT with or without loss of precision.
- Preservation of Additional and Auxiliary Data.
- MTU considerations... sigh
- Data plane handled according to RFC6145.

#### Next steps

- Questions? Comments?
- Adopt in PIM WG?